# **VirtualBox : installation depuis le dépôt d'Oracle (version la plus à jour)**

## **Pré-requis**

## **Première étape**

1. Récupérez les **clés de signature** du dépôt de VirtualBox :

```
...@...:~ $ wget -q -O-
http://download.virtualbox.org/virtualbox/debian/oracle_vbox_2016.asc |
sudo apt-key add -
```
2. Ajoutez le **dépôt d'Oracle** à vos sources de logiciels :

```
...@...:~ $ sudo add-apt-repository -u "deb [arch=amd64]
http://download.virtualbox.org/virtualbox/debian $(lsb_release -sc)
contrib"
```
3. Cherchez la **dernière version** installable :

```
...@...:~ $ sudo apt-cache madison virtualbox
virtualbox | 6.1.16-dfsg-6~ubuntu1.20.04.1 |
http://fr.archive.ubuntu.com/ubuntu focal-updates/multiverse amd64
Packages
virtualbox | 6.1.6-dfsg-1 | http://fr.archive.ubuntu.com/ubuntu
focal/multiverse amd64 Packages
```
Dans ce cas, c'est la version 6.1

#### **Autres étapes**

1. Installez le paquet **virtualbox-6.1** ou en ligne de commande :

```
...@...:~ $ sudo apt install virtualbox-6.1
```
d'après le numéro de version.

2. pour avoir accès à l'**USB** dans vos machines virtuelles, rajoutez l'utilisateur \$USER au groupe

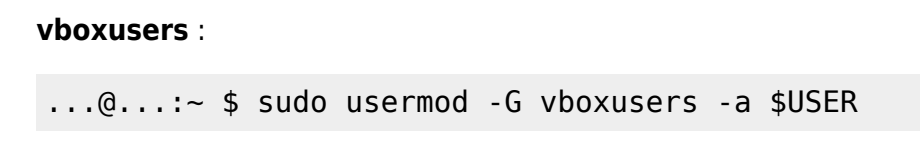

3. Mettez à jour le module **DKMS** :

```
...@...:~ $ sudo apt install dkms
```
- 4. Installez le **Pack d'extension** Oracle VM VirtualBox :
	- 1. Sur la page [https://www.virtualbox.org/wiki/Downloads,](https://www.virtualbox.org/wiki/Downloads) téléchargez **VirtualBox 6.1.14 Oracle VM VirtualBox Extension Pack**, "All platforms" (avec le bon numéro de version)

 $\pmb{\times}$ 

 $\pmb{\times}$ 

 $\pmb{\times}$ 

 $\pmb{\times}$ 

 $\pmb{\times}$ 

 $\pmb{\times}$ 

2. Lancez Virtualbox :

...@...:~\$ VirtualBox

- 3. Cliquez sur le bouton Outils :
- 4. Cliquez sur le bouton Paramètres :
- 5. Cliquez sur **extensions** (1) puis sur l'icône **ajouter** (2) :  $\pmb{\times}$
- 6. Naviguez jusqu'au fichier téléchargé et double-cliquez dessus :
- 7. Cliquez sur Installation :
- 8. Acceptez la licence :
- 9. Quand l'installation est terminée, cliquez sur OK :

## **Conclusion**

## **Problèmes connus**

# **Voir aussi**

**(fr)** <https://doc.ubuntu-fr.org/virtualbox>

Basé sur « [VirtualBox](https://doc.ubuntu-fr.org/virtualbox) » par Documentation Ubuntu.

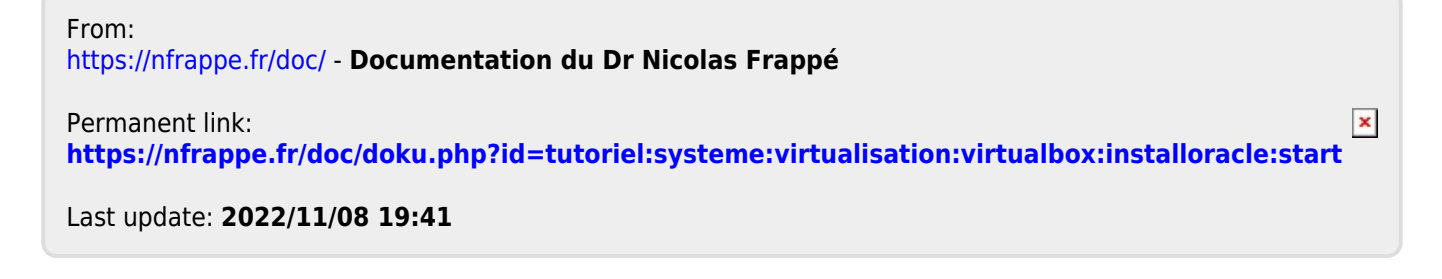